## SAP ABAP table BBP\_PDS\_SUSPCO\_HEADER\_IC {Interface: Header Data: Order Confirm.: Create/Check Case}

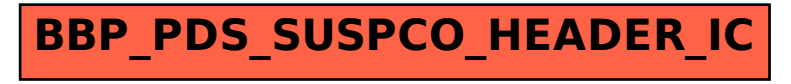